# Package 'apportion'

February 16, 2023

Title Apportion Seats

Version 0.0.1

Description Convert populations into integer number of seats for legislative bodies. Implements apportionment methods used historically and currently in the United States for reapportionment after the Census, as described in <[https://www.census.gov/history/www/reference/apportionment/methods\\_of\\_](https://www.census.gov/history/www/reference/apportionment/methods_of_apportionment.html) [apportionment.html](https://www.census.gov/history/www/reference/apportionment/methods_of_apportionment.html)>.

License MIT + file LICENSE

Encoding UTF-8

RoxygenNote 7.2.3

**Depends**  $R$  ( $>= 2.10$ )

LazyData true

**Suggests** testthat  $(>= 3.0.0)$ 

Config/testthat/edition 3

URL <https://github.com/christopherkenny/apportion>,

<http://christophertkenny.com/apportion/>

BugReports <https://github.com/christopherkenny/apportion/issues>

NeedsCompilation no

Author Christopher T. Kenny [aut, cre] (<<https://orcid.org/0000-0002-9386-6860>>)

Maintainer Christopher T. Kenny <christopherkenny@fas.harvard.edu>

Repository CRAN

Date/Publication 2023-02-16 15:30:08 UTC

# R topics documented:

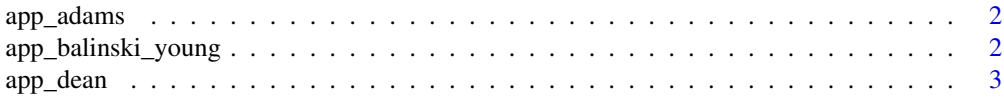

<span id="page-1-0"></span>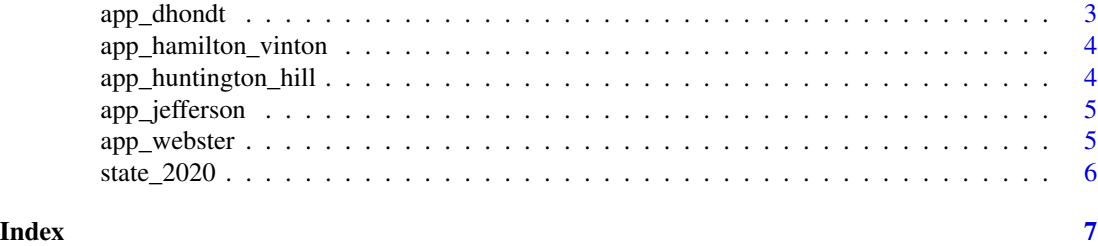

app\_adams *Apportion by the Adams Method*

# Description

Apportion by the Adams Method

# Usage

app\_adams(size, pop)

# Arguments

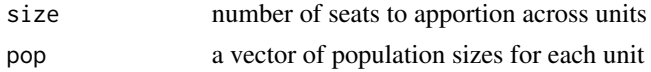

# Value

integer vector

# Examples

app\_adams(size = 435, pop = state\_2020\$pop)

app\_balinski\_young *Apportion by the Balinski Young Method*

# Description

Apportion by the Balinski Young Method

# Usage

```
app_balinski_young(size, pop)
```
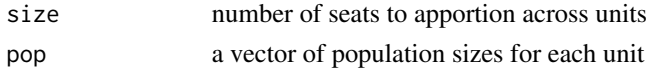

#### <span id="page-2-0"></span>app\_dean 3

# Value

integer vector

# Examples

app\_balinski\_young(size = 435, pop = state\_2020\$pop)

# app\_dean *Apportion by the Dean Method*

# Description

Apportion by the Dean Method

# Usage

app\_dean(size, pop)

# Arguments

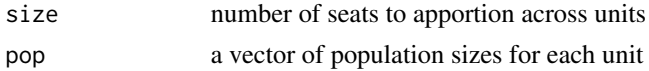

#### Value

integer vector

# Examples

app\_dean(size = 435, pop = state\_2020\$pop)

app\_dhondt *Apportion by the D'Hondt Method*

# Description

Apportion by the D'Hondt Method

# Usage

app\_dhondt(size, pop)

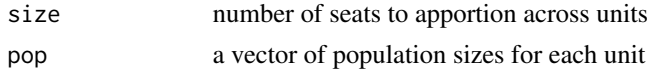

# <span id="page-3-0"></span>Value

integer vector

# Examples

app\_dhondt(size = 435, pop = state\_2020\$pop)

app\_hamilton\_vinton *Apportion by the Hamilton-Vinton Method*

# Description

Apportion by the Hamilton-Vinton Method

### Usage

app\_hamilton\_vinton(size, pop)

# Arguments

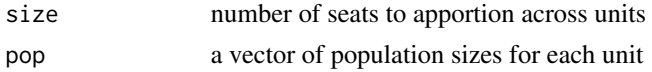

#### Value

integer vector

# Examples

app\_hamilton\_vinton(size = 435, pop = state\_2020\$pop)

app\_huntington\_hill *Apportion by the Huntington-Hill Method*

# Description

Apportion by the Huntington-Hill Method

# Usage

```
app_huntington_hill(size, pop)
```
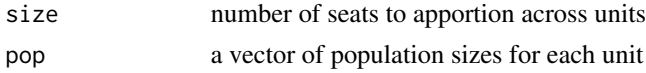

# <span id="page-4-0"></span>app\_jefferson 5

# Value

integer vector

# Examples

app\_huntington\_hill(size = 435, pop = state\_2020\$pop)

app\_jefferson *Apportion by the Jefferson Method*

# Description

Apportion by the Jefferson Method

### Usage

app\_jefferson(size, pop)

# Arguments

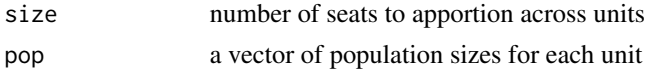

#### Value

integer vector

# Examples

app\_jefferson(size = 435, pop = state\_2020\$pop)

app\_webster *Apportion by the Webster Method*

# Description

Apportion by the Webster Method

# Usage

app\_webster(size, pop)

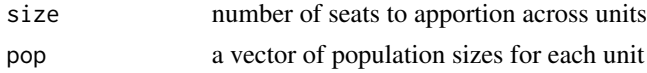

# <span id="page-5-0"></span>Value

integer vector

# Examples

app\_webster(size = 435, pop = state\_2020\$pop)

# state\_2020 *state\_2020 (2020 State Data)*

# Description

tibble with columns:

- GEOID: Federal Information Processing Standards codes
- name: title case state name
- pop: 2020 population
- abb: two letter postal abbreviations

# Usage

data('state\_2020')

# Value

tibble with state identifying information

# Examples

data('state\_2020')

# <span id="page-6-0"></span>Index

∗ data state\_2020, [6](#page-5-0) app\_adams, [2](#page-1-0) app\_balinski\_young, [2](#page-1-0) app\_dean, [3](#page-2-0) app\_dhondt, [3](#page-2-0) app\_hamilton\_vinton, [4](#page-3-0) app\_huntington\_hill, [4](#page-3-0) app\_jefferson, [5](#page-4-0) app\_webster, [5](#page-4-0)

state\_2020, [6](#page-5-0)